Python **Bootcamp** & Masterclass

## bitwise operators

gknxt

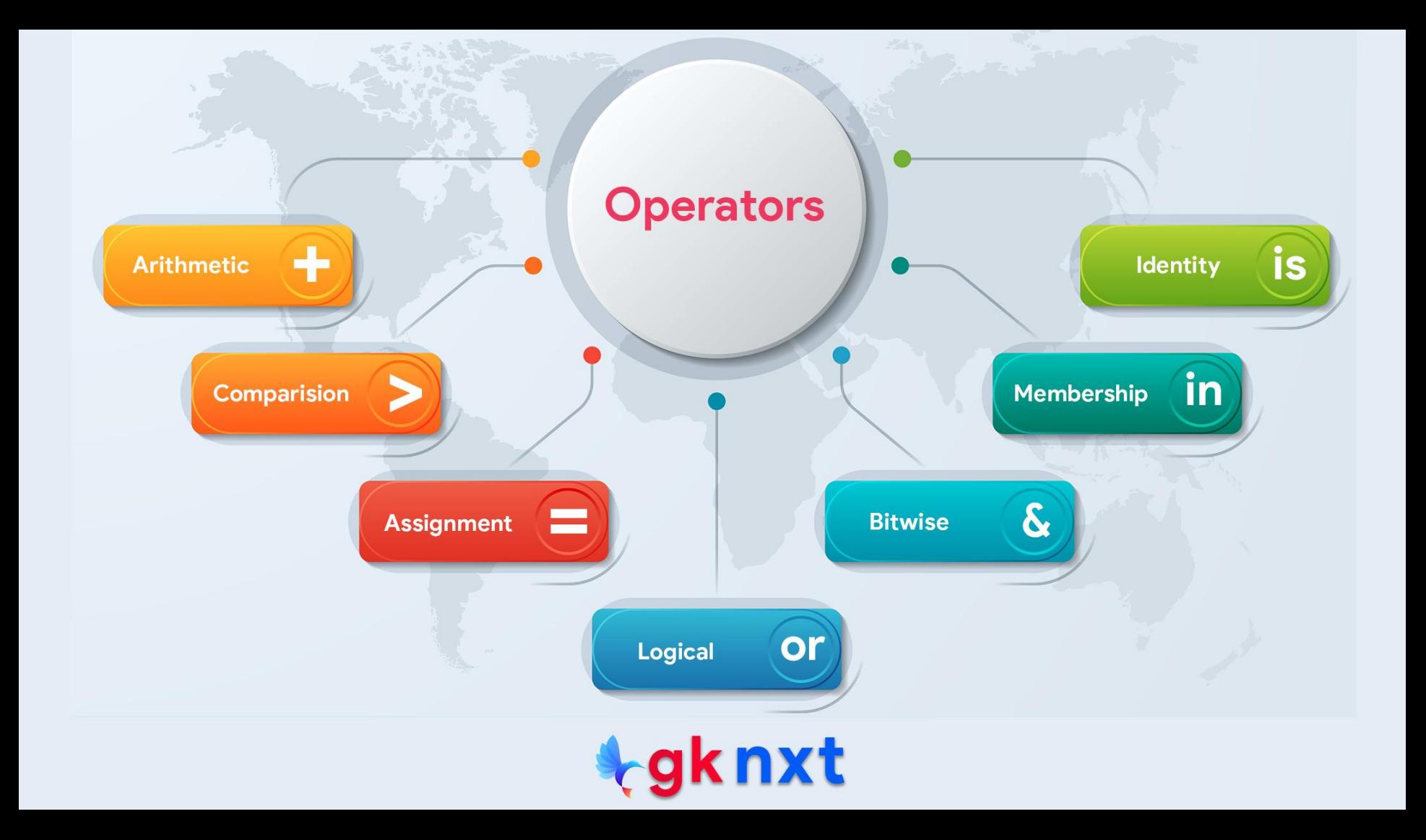

Computers store information using binary digits ( **0** and **1** ) called bits.

bitwise operators are useful in working with individual bits of data at the most granular level

bitwise operators are used to implement algorithms for data compression, data encryption, and error detection as well as to control physical devices (sensors etc) using singleboard computers like Raspberry Pi etc.

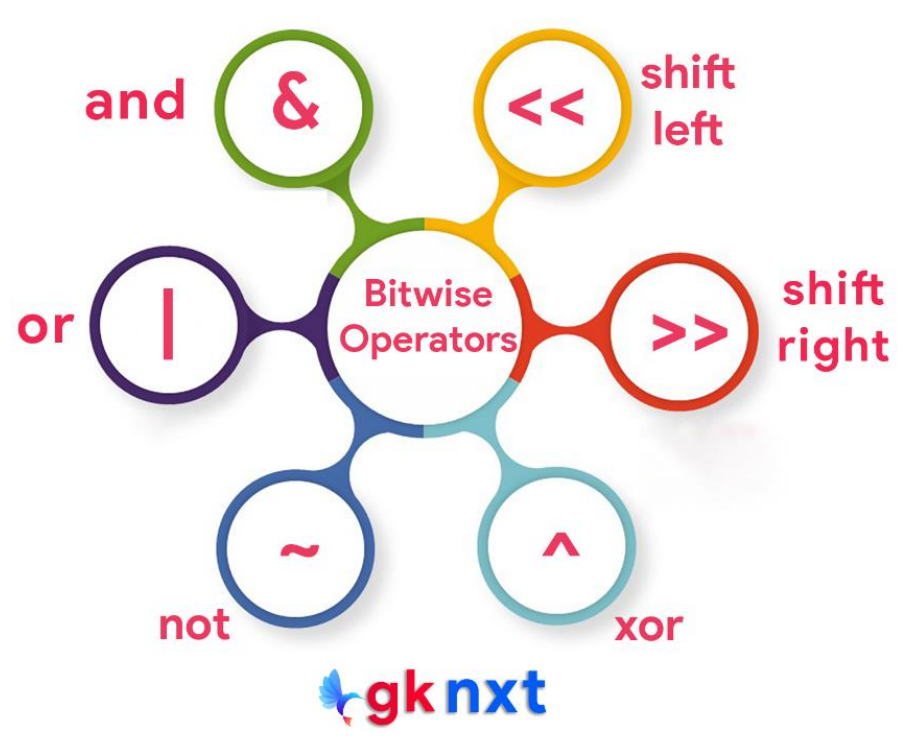

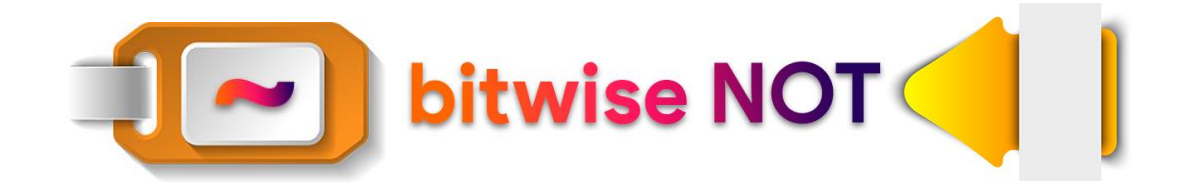

bitwise NOT operator (**~**) is the only unary bitwise operator (it works with only one operand) It performs logical negation by flipping each and every bit.

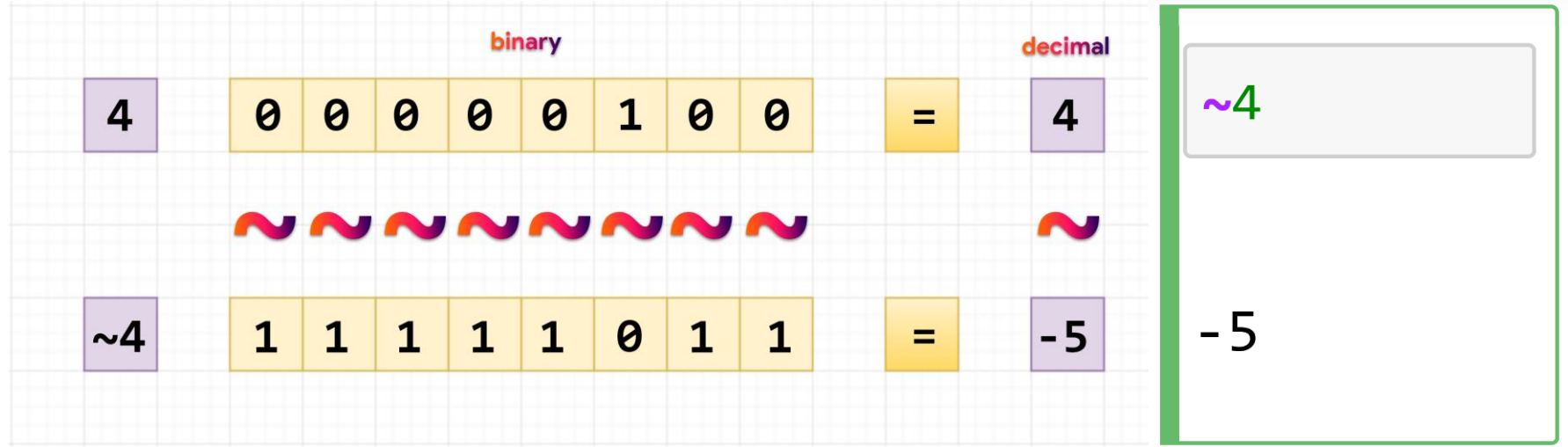

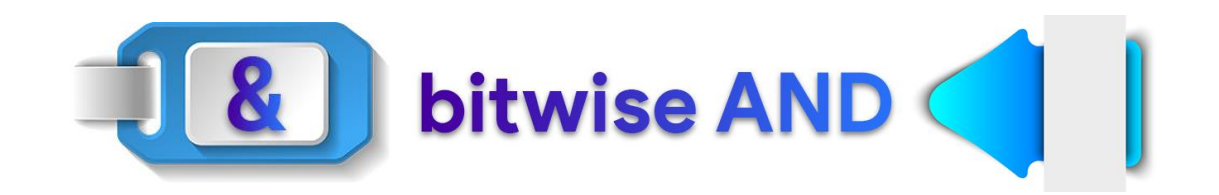

bitwise AND operator (**&**) performs logical AND on each bit position (each output bit is **1** if both input bits at the same position are **1**, otherwise, it's **0**)

5 & 9

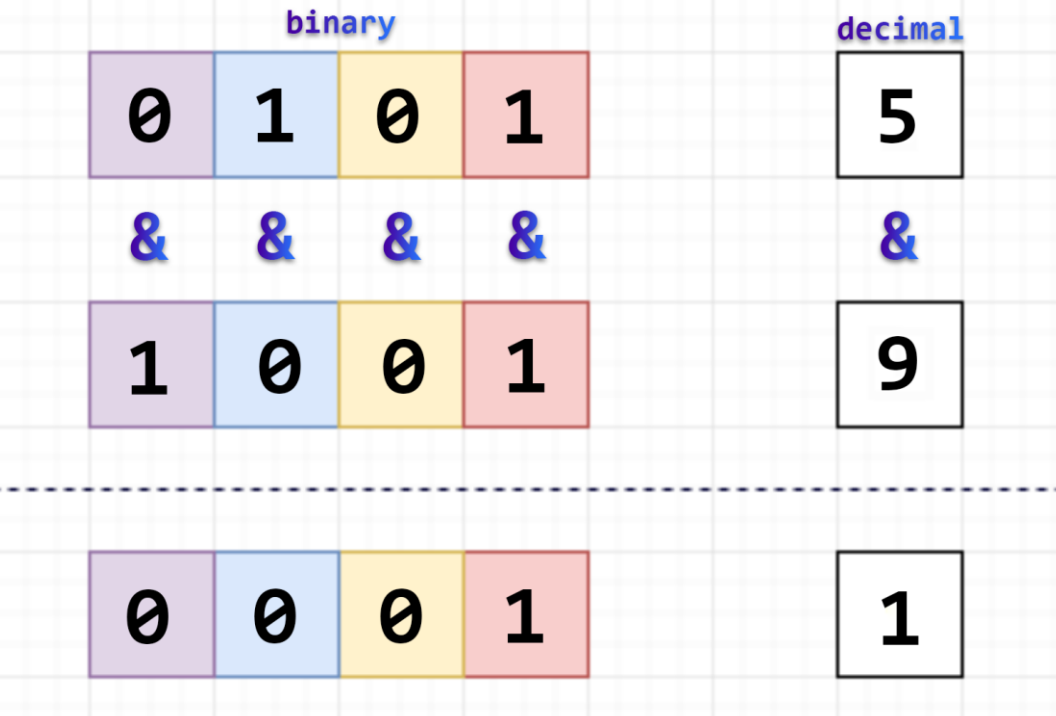

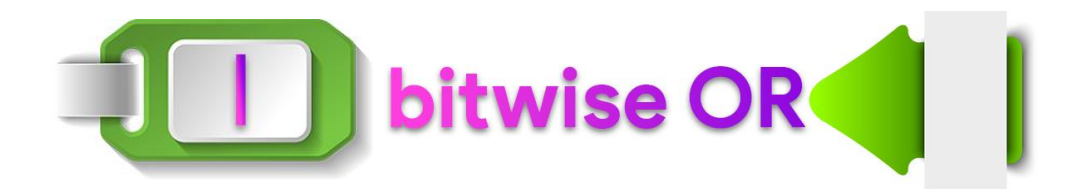

bitwise OR operator (**|**) performs logical OR on each bit position (each output bit is **1** if at least one of the two input bits at the same position is **1**, otherwise, it's **0**)

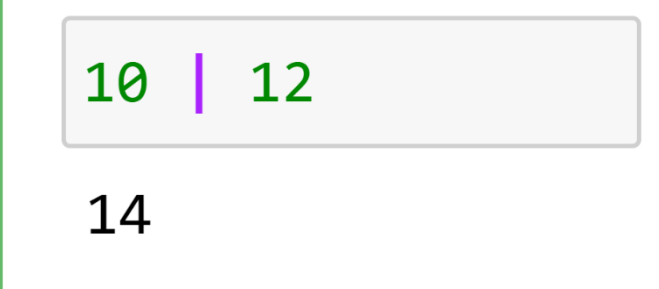

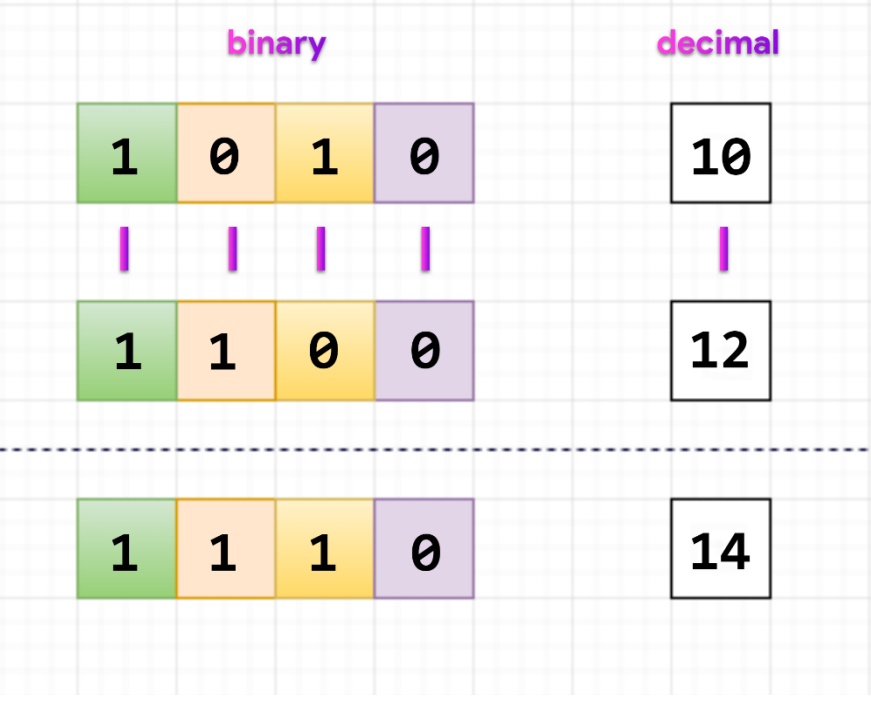

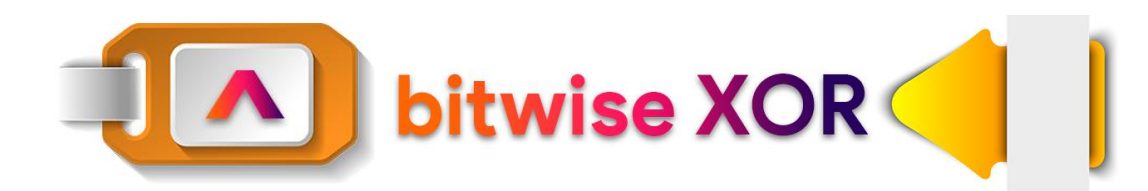

bitwise XOR operator (**^**) performs logical OR on each bit position (each output bit is **1** if exactly one of the two input bits at the same position is

**1**, otherwise, it's **0**)

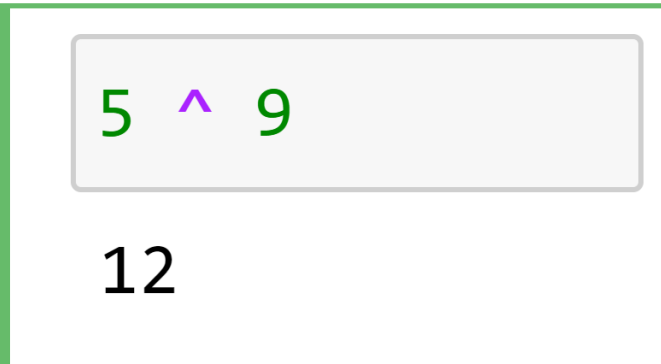

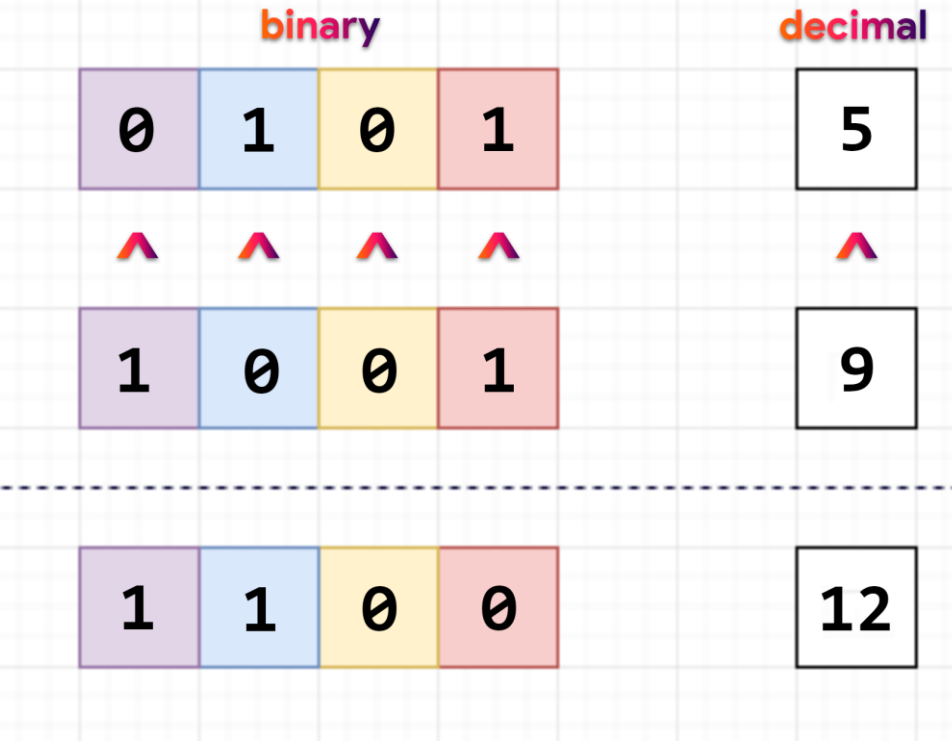

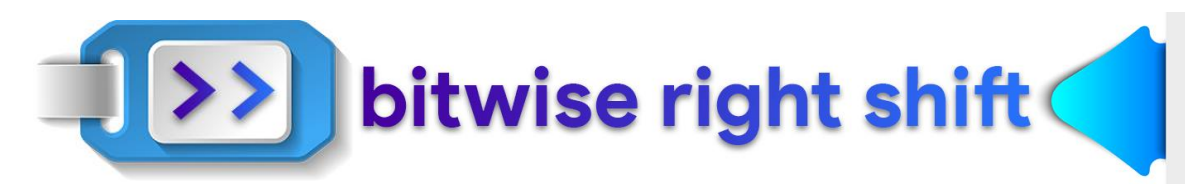

bitwise right shift operator (**>>**) shifts the binary representation of integer **x** by **n** positions to the right. For positive integers, it inserts **n** 0 bits on the left and removes **n** right-most bits.

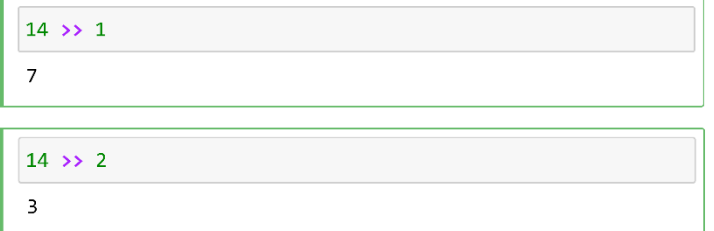

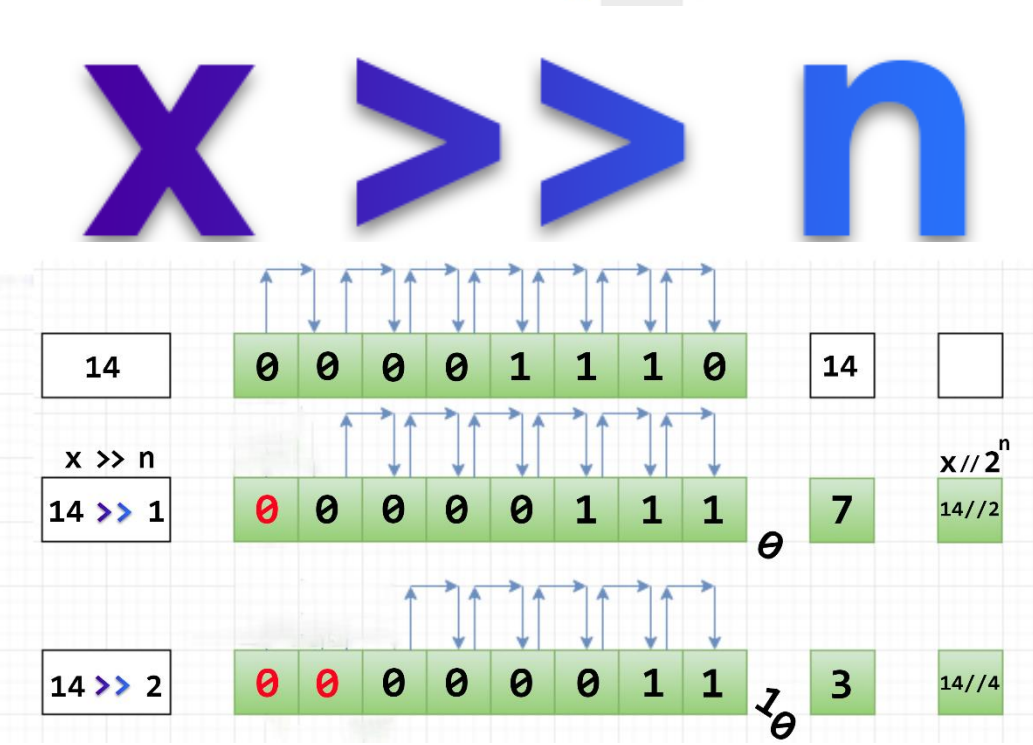

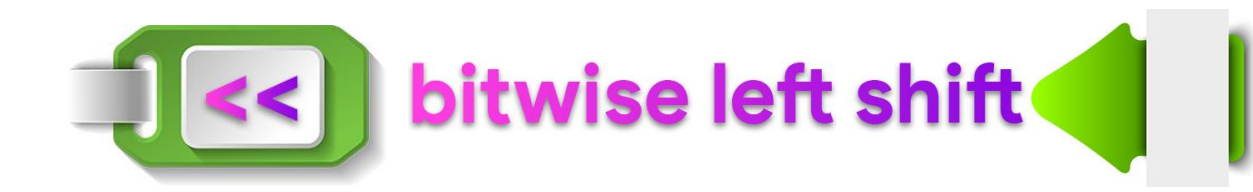

bitwise left shift operator (**<<**) shifts the binary representation of integer **x** by **n** positions to the left. For positive integers, it inserts **n** 0 bits on the right and removes

**n** left-most bits.

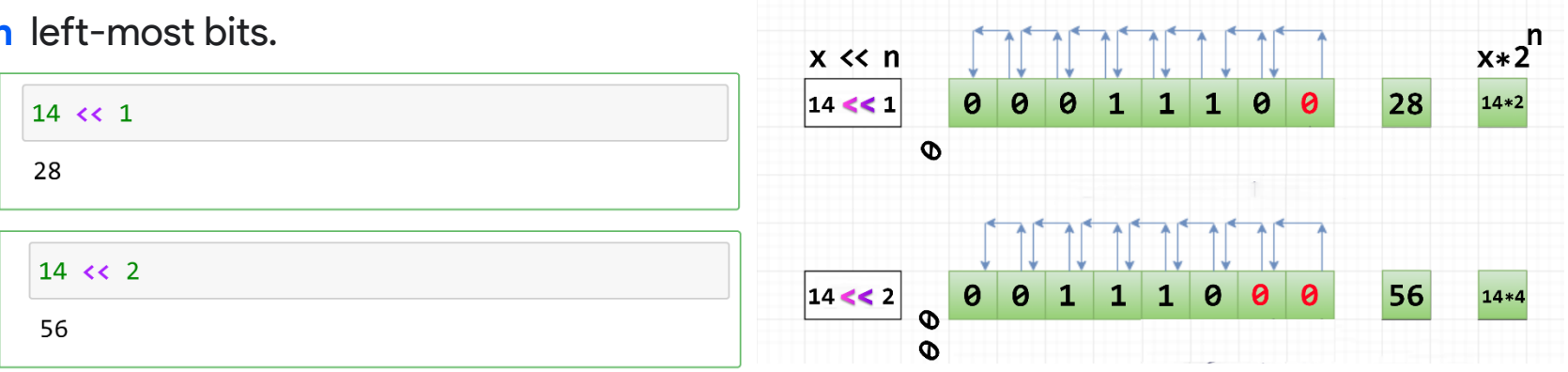

14

 $\theta$  $\theta$  $\theta$ 

 $\theta$ 

 $\mathbf{1}$  $\mathbf{1}$   $1$  $\theta$ 

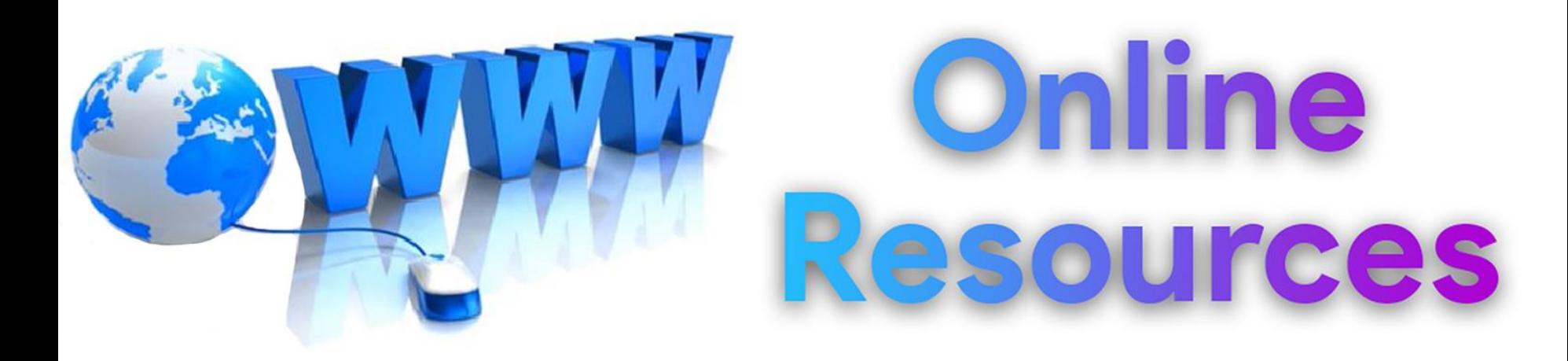

#### For best python resources, please visit:

# gknxt.com/python/

#### **t**gknxt

Python **Bootcamp** & Masterclass

### **Thank You** for your Rating & Review

knxt